# **АВТОНОМНАЯ НЕКОММЕРЧЕСКАЯ ПРОФЕССИОНАЛЬНАЯ ОБРАЗОВАТЕЛЬНАЯ ОРГАНИЗАЦИЯ «ПОВОЛЖСКИЙ ЭКОНОМИКО-ЮРИДИЧЕСКИЙ КОЛЛЕДЖ»**

УТВЕРЖДЕНО

Приказом директора № 24-ОД от 25.10.2023 г.

### ДОКУМЕНТ ПОДПИСАН ЭЛЕКТРОННОЙ ПОДПИСЬЮ

Сертификат: 01C65894004AB0A19D4E53423E6C95DF09 Владелец: ГОЛОДЯЕВ ДМИТРИЙ АЛЕКСАНДРОВИЧ Действителен: с 25.07.2023 до 25.10.2024

# **РАБОЧАЯ ПРОГРАММА УЧЕБНОЙ ДИСЦИПЛИНЫ**

**ОП.07. Компьютерная обработка документов Общепрофессионального цикла основной образовательной программы специальности 46.02.01 Документационное обеспечение управления и** 

**архивоведение**

**Самара, 2023 г.**

ОДОБРЕНА предметной (цикловой) комиссией «18» сентября 2023г. Председатель П(Ц)К Ю.А. Ненарова

УТВЕРЖДЕНА Заместитель директора по УМР Е.А. Самсонова «20» сентября 2023 г.

Организация разработчик: АН ПОО «Поволжский экономико-юридический колледж»

Разработчик: Морухнов А..А., преподаватель АН ПОО «ПЭЮК»

Рабочая программа учебной дисциплины Компьютерная обработка документов разработана на основе Федерального государственного образовательного стандарта среднего профессионального образования (далее – ФГОС СПО) по специальности 46.02.01 Документационное обеспечение управления и архивоведение утвержденного приказом Министерства образования и науки Российской Федерации от 26.08. 2022 г. № 778

Актуализирована: заседания ПЦК социально-гуманитарных и правовых дисциплин Протокол № \_\_\_ от \_\_\_\_\_\_\_\_\_\_ 20\_\_\_ г. Протокол №  $\_$  от  $\_$ Протокол  $\mathcal{N}_2$  от  $\qquad \qquad 20$  г.

# **СОДЕРЖАНИЕ**

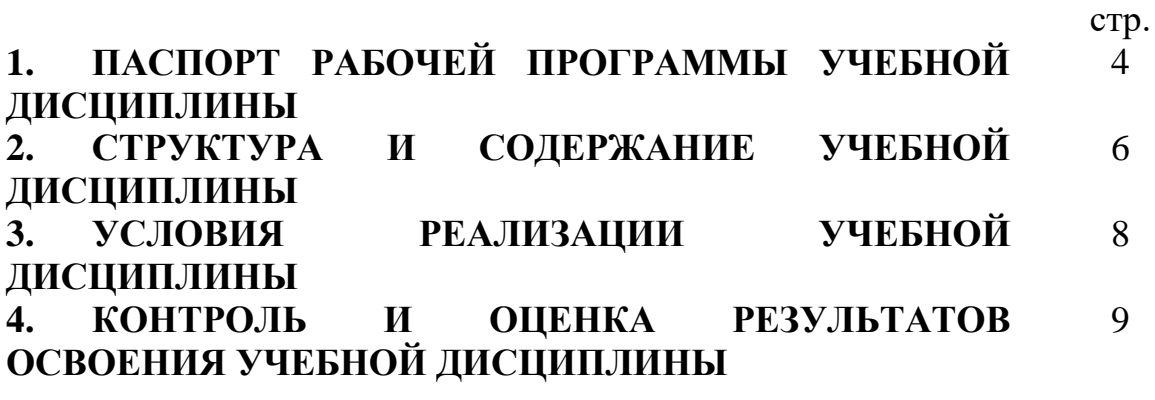

# **1. ОБЩАЯ ХАРАКТЕРИСТИКА ПРИМЕРНОЙ РАБОЧЕЙ ПРОГРАММЫ УЧЕБНОЙ ДИСЦИПЛИНЫ «ОП.07 Компьютерная обработка документов»**

# **1.1 Место дисциплины в структуре основной образовательной программы:**

Учебная дисциплина «ОП.07 Компьютерная обработка документов» является обязательной частью общепрофессионального цикла ПОП-П в соответствии с ФГОС СПО по специальности 46.02.01 Документационное обеспечение управления и архивоведение.

Особое значение дисциплина имеет при формировании и развитии ОК 05, ОК 09.

# **1.2. Цель и планируемые результаты освоения дисциплины:**

В рамках программы учебной дисциплины обучающимися осваиваются умения и знания

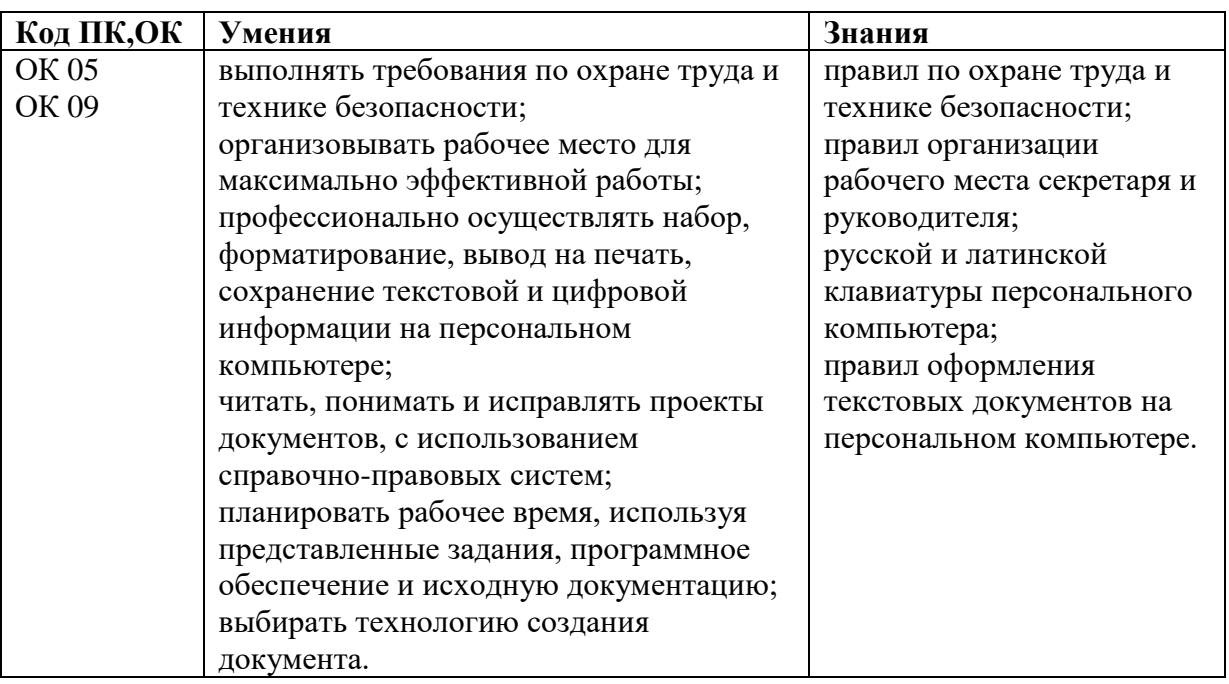

# **2. СТРУКТУРА И СОДЕРЖАНИЕ УЧЕБНОЙ ДИСЦИПЛИНЫ 2.1 Объём учебной дисциплины и виды учебной работы**

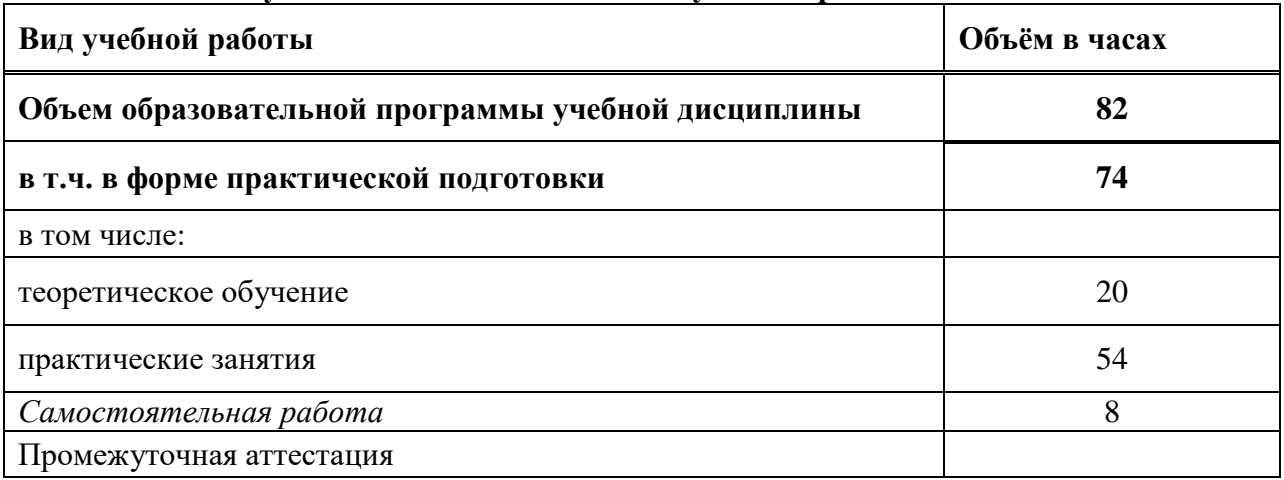

# **2.2. Тематический план и содержание учебной дисциплины**

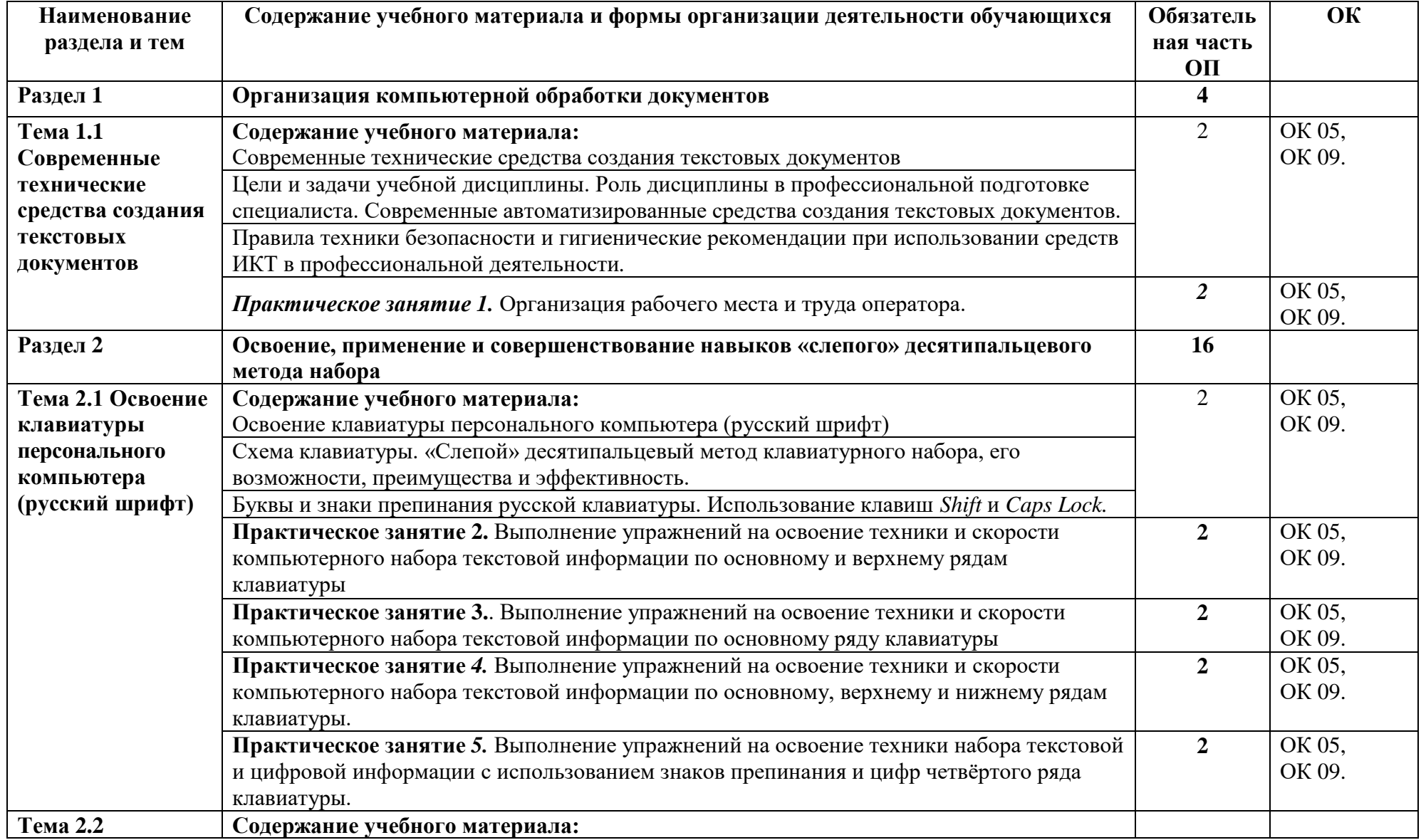

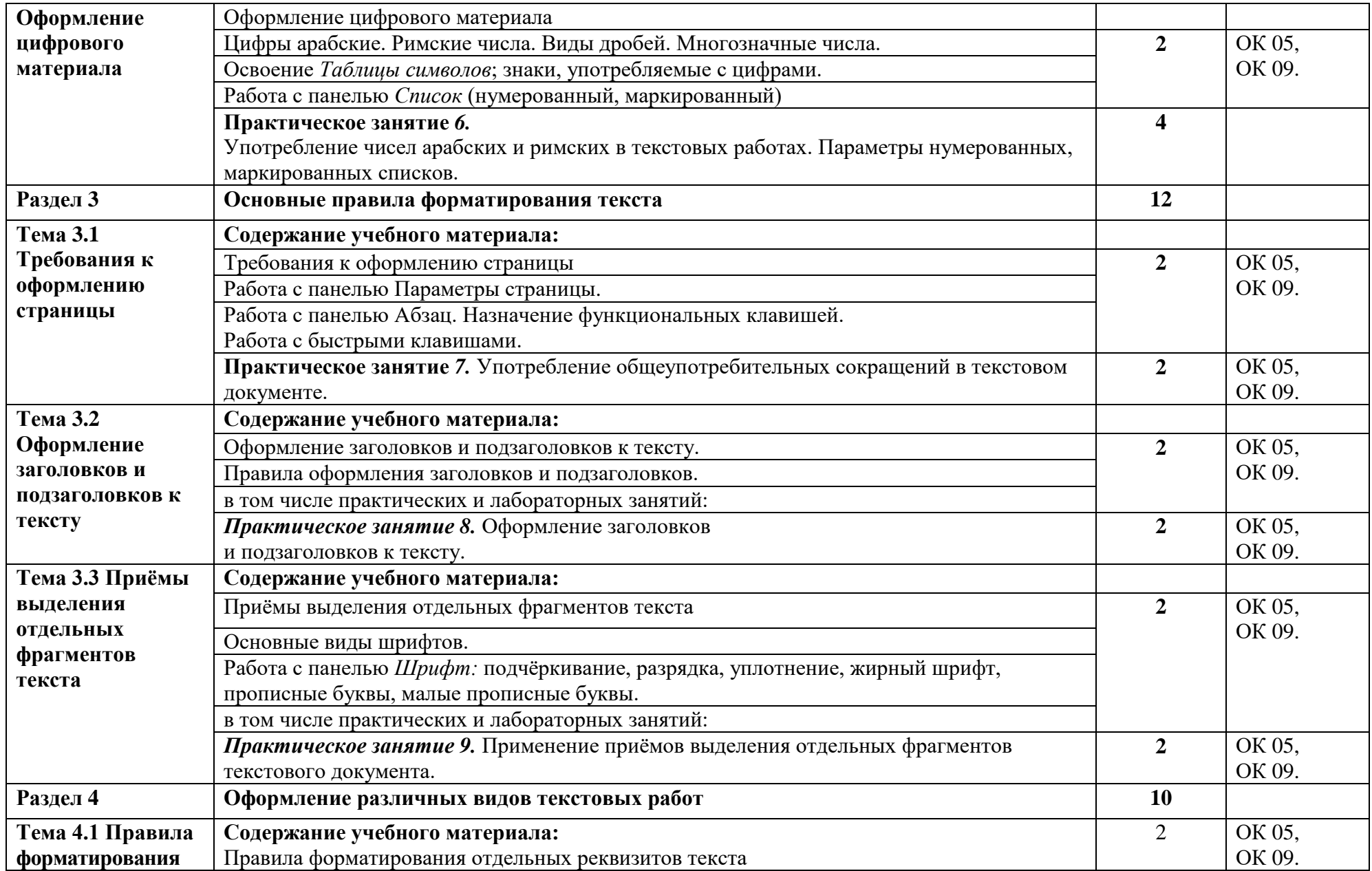

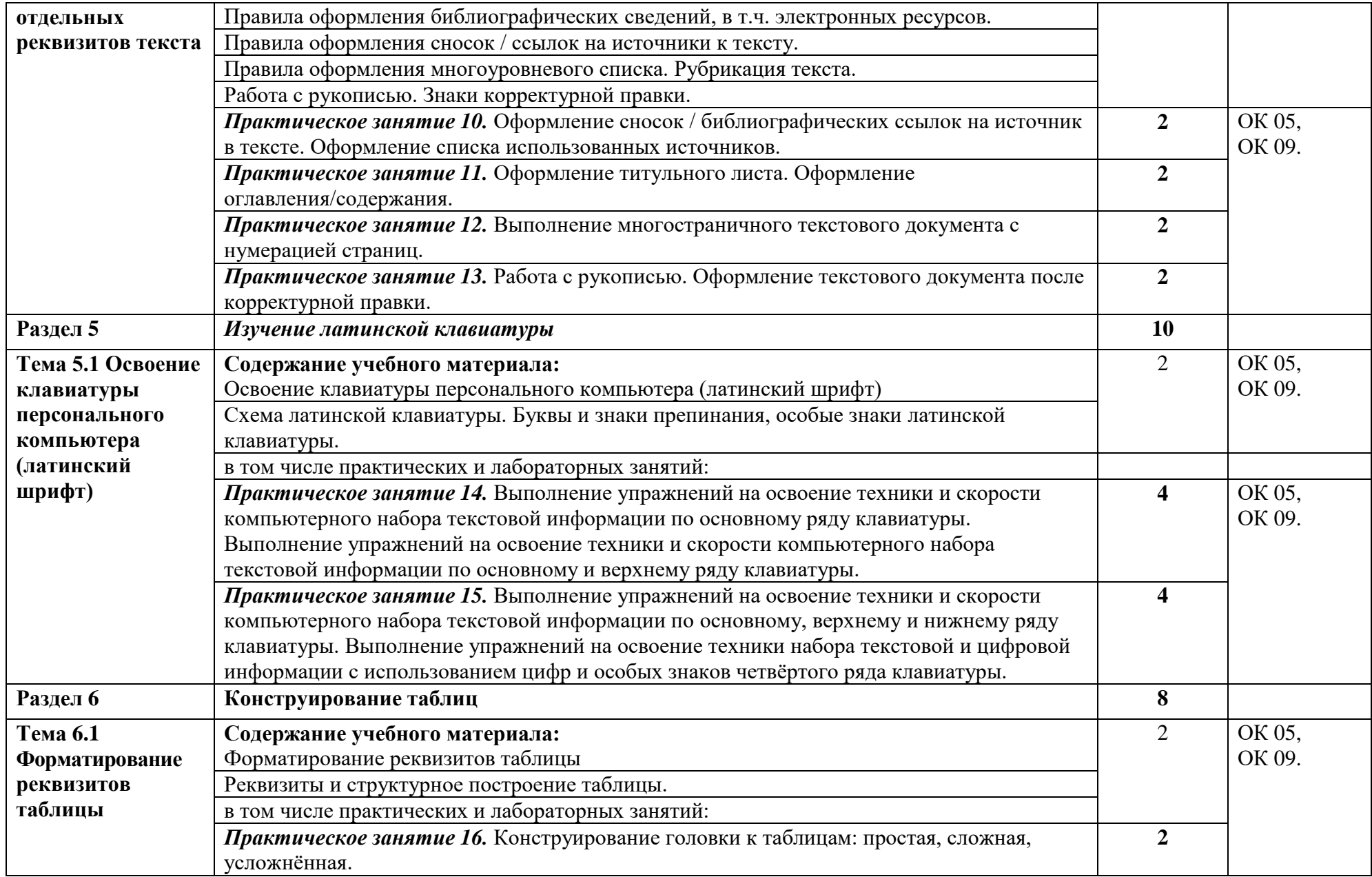

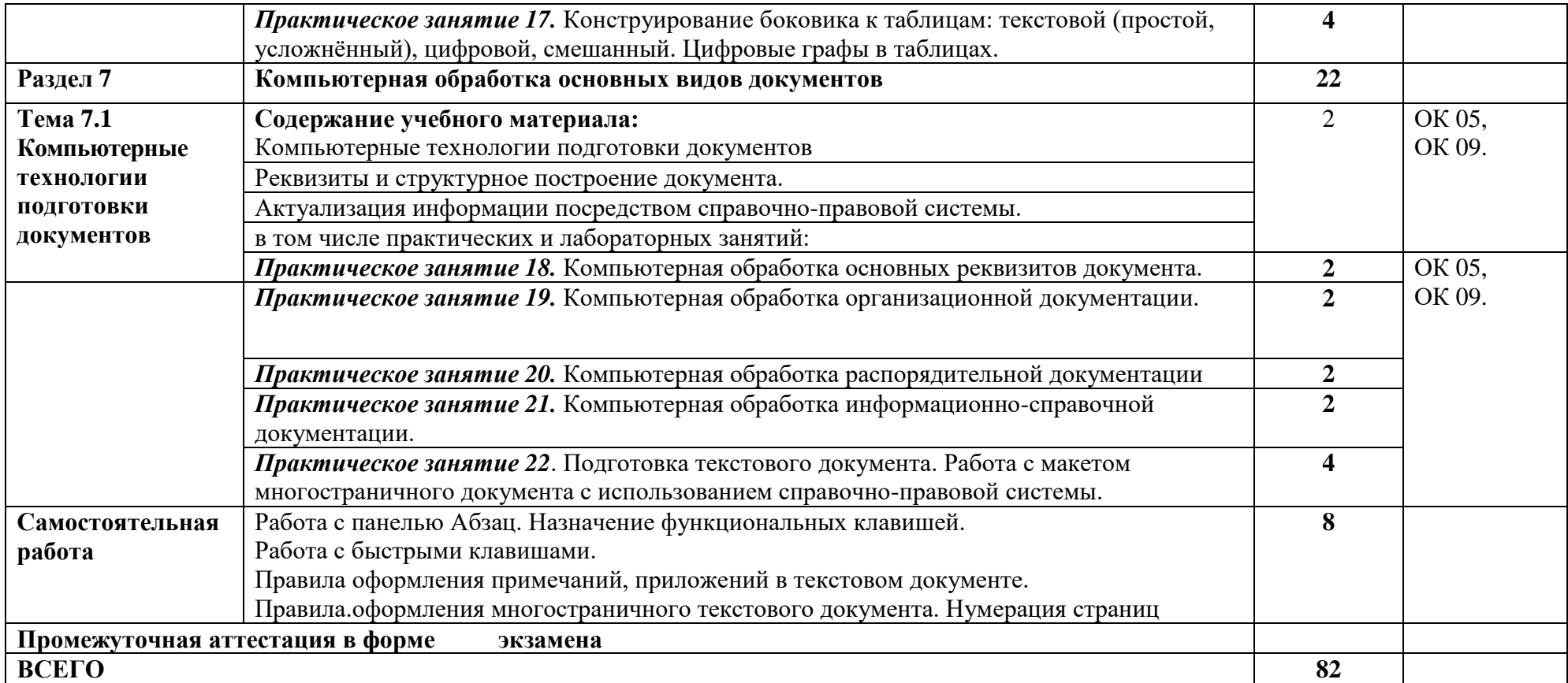

### **3. УСЛОВИЯ РЕАЛИЗАЦИИ УЧЕБНОЙ ДИСЦИПЛИНЫ**

### **3.1 Для реализации программы учебной дисциплины должны быть предусмотрены следующие специальные помещения:**

Лаборатории «Компьютерной обработки документов», оснащённые необходимым для реализации программы учебной дисциплины оборудованием, приведённым в п. 6.1.2.3 образовательной программы по специальности 46.02.01 Документационное обеспечение управления и архивоведение.

### **3.2 Информационное обеспечение реализации программы**

Для реализации программы библиотечный фонд образовательной организации должен иметь печатные и/или электронные образовательные и информационные ресурсы, для использования в образовательном процессе. При формировании библиотечного фонда образовательной организацией выбирается не менее одного издания из перечисленных ниже печатных изданий и (или) электронных изданий в качестве основного, при этом список, может быть дополнен новыми изданиями.

### **3.2.1 Основные печатные издания**

1. Документоведение: учебник и практикум для среднего профессионального образования / Л. А. Доронина [и др.] ; под редакцией Л. А. Дорониной. — 2-е изд., перераб. и доп. — Москва: Издательство Юрайт, 2022. — 309 с. — (Профессиональное образование). — ISBN 978-5-534-04330-3.

2. Корнеев, И. К. Документационное обеспечение управления: учебник и практикум для среднего профессионального образования / И. К. Корнеев, А. В. Пшенко, В. А. Машурцев. — 2-е изд., перераб. и доп. — Москва: Издательство Юрайт, 2022. — 384 с. — (Профессиональное образование). — ISBN 978-5-534-05022-6.

3. Кузнецов, И. Н. Документационное обеспечение управления. Документооборот и делопроизводство: учебник и практикум для среднего профессионального образования / И. Н. Кузнецов. — 3-е изд., перераб. и доп. — Москва: Издательство Юрайт, 2022. — 462 с. — (Профессиональное образование). — ISBN 978-5-534-04604-5.

4. Черткова, Е. А. Статистика. Автоматизация обработки информации: учебное пособие для среднего профессионального образования / Е. А. Черткова. — 2-е изд., испр. и доп. — Москва: Издательство Юрайт, 2022. — 195 с. — (Профессиональное образование). — ISBN 978-5-9916-9342-4.

### **3.2.2. Основные электронные издания**

1. Документоведение: учебник и практикум для среднего профессионального образования / Л. А. Доронина [и др.] ; под редакцией Л. А. Дорониной. — 2-е изд., перераб. и доп. — Москва: Издательство Юрайт, 2022. — 309 с. — (Профессиональное образование). — ISBN 978-5-534-04330-3. — Текст: электронный // Образовательная платформа Юрайт [сайт]. — URL: https://urait.ru/bcode/469701.

2. Корнеев, И. К. Документационное обеспечение управления: учебник и практикум для среднего профессионального образования / И. К. Корнеев, А. В. Пшенко, В. А. Машурцев. — 2-е изд., перераб. и доп. — Москва : Издательство Юрайт, 2022. — 384 с. — (Профессиональное образование). — ISBN 978-5-534-05022-6. — Текст: электронный // Образовательная платформа Юрайт [сайт]. — URL: https://urait.ru/bcode/472550.

3. Кузнецов, И. Н. Документационное обеспечение управления. Документооборот и делопроизводство: учебник и практикум для среднего профессионального образования / И. Н. Кузнецов. — 3-е изд., перераб. и доп. — Москва: Издательство Юрайт, 2022. — 462 с. — (Профессиональное образование). — ISBN 978-5-534-04604-5. — Текст: электронный // Образовательная платформа Юрайт [сайт]. — URL: https://urait.ru/bcode/470020.

4. Черткова, Е. А. Статистика. Автоматизация обработки информации: учебное пособие для среднего профессионального образования / Е. А. Черткова. — 2-е изд., испр. и доп. — Москва: Издательство Юрайт, 2022. — 195 с. — (Профессиональное образование). — ISBN 978-5-9916-9342-4. — Текст: электронный // Образовательная платформа Юрайт [сайт]. — URL: https://urait.ru/bcode/471306.

### **3.2.3. Дополнительные источники:**

1. ГОСТ Р 2.106-2019. Национальный стандарт Российской Федерации. Единая система конструкторской документации (ЕСКД). Текстовые документы (утв. и введён в действие Приказом Федерального агентства по техническому регулированию и метрологии (Росстандарт) от 29.04.2019 № 176-ст).

2. ГОСТ Р 7.0.97-2016. Национальный стандарт Российской Федерации. Система стандартов по информации, библиотечному и издательскому делу (СИБИД). Организационно-распорядительная документация. Требования к оформлению документов (утв. Приказом Федерального агентства по техническому регулированию и метрологии (Росстандарт) от 08.12.2016 № 2004-ст).

3. ГОСТ 7.32-2017. Межгосударственный стандарт. Система стандартов по информации, библиотечному и издательскому делу (СИБИД). Отчёт о научноисследовательской работе (Отчёт о НИР). Структура и правила оформления (введён в действие Приказом Федерального агентства по техническому регулированию и метрологии (Росстандарт) от 24.10.2017 № 1494-ст) (с Поправками).

4. Образовательная платформа Юрайт [https://urait.ru](https://urait.ru/)

| Результаты обучения                              | Критерии оценки             | Методы оценки          |
|--------------------------------------------------|-----------------------------|------------------------|
| Перечень знаний, осваиваемых в рамках дисциплины |                             |                        |
| правил по охране труда и                         | «Отлично» - теоретическое   |                        |
| технике безопасности;                            | содержание курса освоено    | Анализ результатов     |
| правил организации                               | полностью, без пробелов,    | тестовых заданий.      |
| рабочего места секретаря и                       | умения сформированы, все    | Экспертное наблюдение  |
| руководителя;                                    | предусмотренные программой  | и оценка за действиями |
| русской и латинской                              | учебные задания выполнены,  | обучающихся на         |
| клавиатуры персонального                         | качество их выполнения      | практических занятиях. |
| компьютера;                                      | оценено высоко.             | Текущий контроль       |
| правил оформления                                | «Хорошо» - теоретическое    | применения знаний в    |
| текстовых документов на                          | содержание курса освоено    | ходе выполнения        |
| персональном компьютере.                         | полностью, без пробелов,    | практических заданий.  |
|                                                  | некоторые умения            | Экзамен.               |
|                                                  | сформированы недостаточно,  |                        |
|                                                  | все предусмотренные         |                        |
|                                                  | программой учебные задания  |                        |
|                                                  | выполнены, некоторые виды   |                        |
|                                                  | заданий выполнены с         |                        |
|                                                  | ошибками.                   |                        |
|                                                  | «Удовлетворительно» -       |                        |
|                                                  | теоретическое содержание    |                        |
|                                                  | курса освоено частично, но  |                        |
|                                                  | пробелы не носят            |                        |
|                                                  | существенного характера,    |                        |
|                                                  | необходимые умения работы с |                        |

**4. КОНТРОЛЬ И ОЦЕНКА РЕЗУЛЬТАТОВ ОСВОЕНИЯ УЧЕБНОЙ ДИСЦИПЛИНЫ**

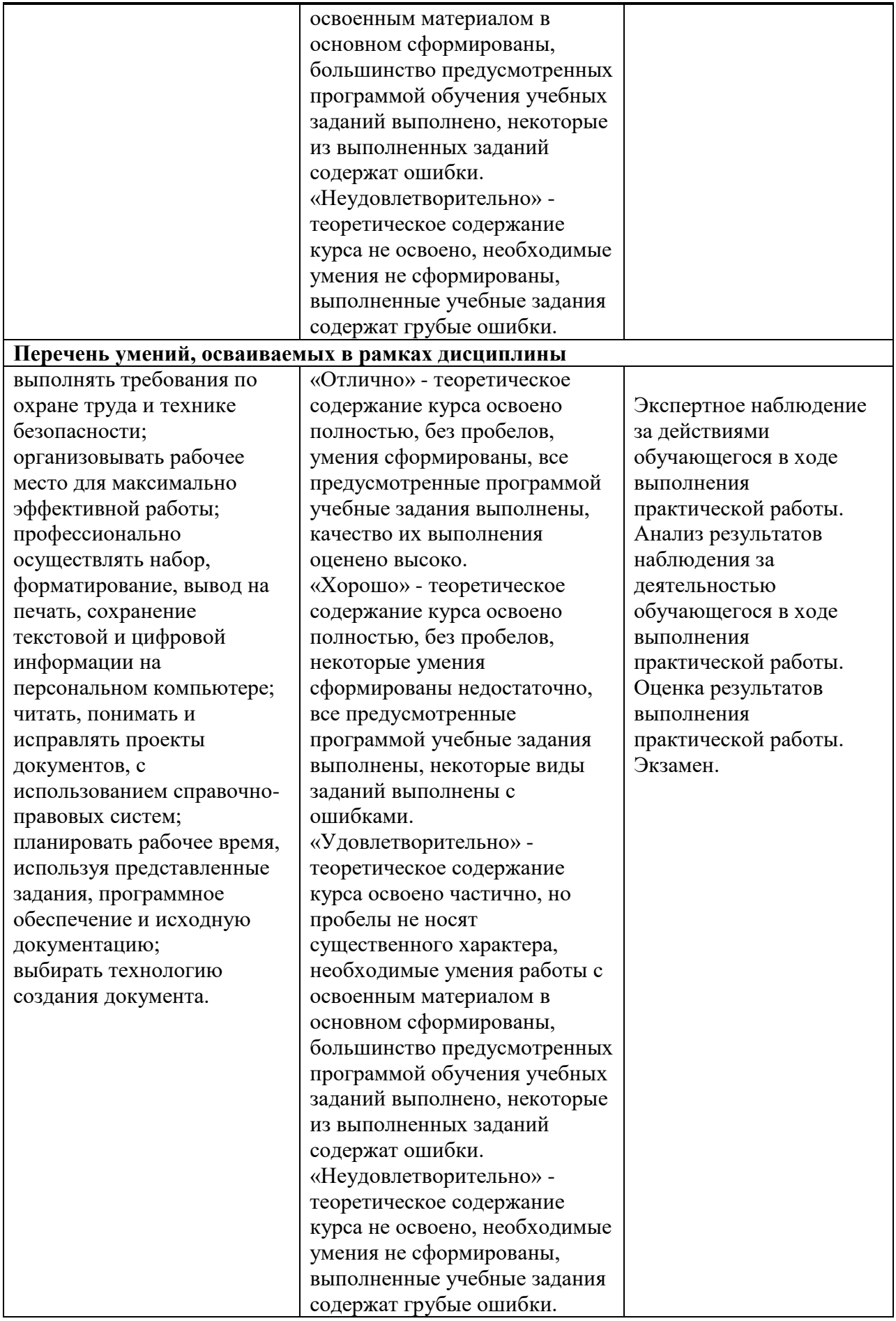